## Der Beginn einer unendlichen Beziehung  $1.1$

# Schöpfung

Silke Sommerkamp

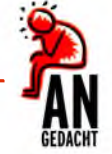

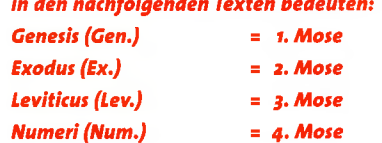

Deuteronomium (Deut.) = 5. Mose

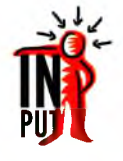

Wenn ein Mensch uns seltsam oder auch faszinierend vorkommt, fangen wir an, nach seiner Herkunft, seiner Familie, seiner Geschichte zu fragen. Die Frage, woher jemand kommt, hilft uns zu verstehen, wer er jetzt ist. Die Fragen "Woher kommen wir?" und "Wohin gehen wir?" sind deshalb für uns spannend. Wenn wir sie beantwortet bekommen, erfahren wir zugleich, wer wir jetzt sind und wozu wir leben.

Aber nicht nur die menschliche Herkunft ist für uns als Menschen interessant. Wir leben in einer Welt, die uns begeistert und in der wir ahnen, dass es jemanden geben muss, der das ganze Universum geschaffen hat und es in seinen Händen hält. Welche Bedeutung hat diese Welt für uns als Menschen?

- Schließt die Augen. Versucht, euch an Tiere, Landschaften, Naturereignisse zu erinnern, die euch schon einmal beeindruckt haben. Welche Bilder kommen euch? Was hat euch fasziniert?
- -> Wenn ihr als Gruppe in Erinnerungen geschwelgt habt, erzählt euch gegenseitig, was ihr gesehen habt.

Im ersten Schritt wird es um alttestamentliche Texte gehen, die Gott als Schöpfer der Welt bezeugen.

--- Bevor ihr euch mit diesen Texten beschäftigt, nehmt euch 5-10 Minuten Zeit und schreibt aus dem Gedächtnis auf, was in den Texten steht. Wie hat Gott die Welt geschaffen? An was könnt ihr euch erinnern? Keine Angst, das ist keine Kontrolle, sondern eine kleine Übung, die euch zeigt, was ihr an Hauptgedanken der Bibel bereits kennt, und die euch zugleich zum Staunen bringt, wenn ihr im Folgenden entdeckt, was noch alles berichtet wird.

## **SCHÖPFUNGSZEUGNISSE IM ALTEN TESTAMENT**

Wenn ihr euch schon einmal mit dem Thema "Schöpfung" beschäftigt habt, ist euch vermutlich folgender Bericht eingefallen: Gott hat die Welt in sechs Tagen geschaffen und beschließt dieses Schöpfungswerk, indem er am siebten Tag ruht. Dieser Text steht ganz am Anfang der Bibel in Gen. 1,1-2,4a. Daneben gibt

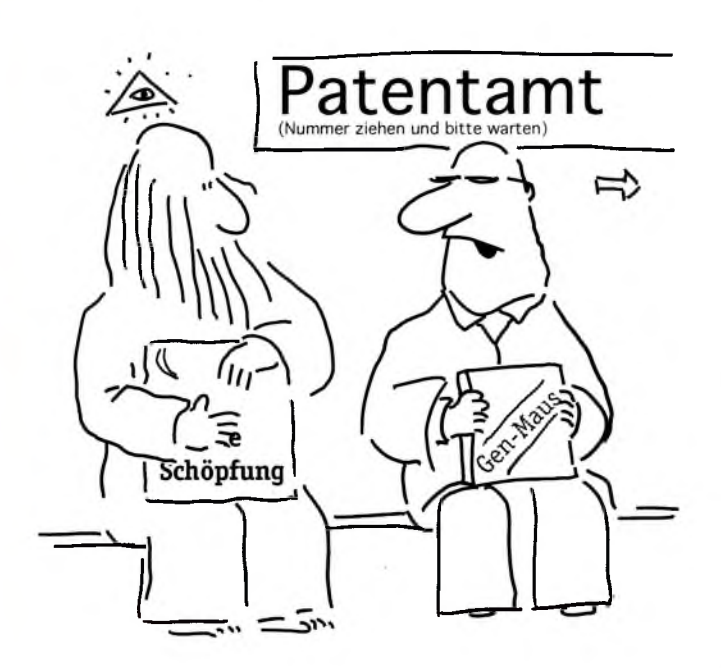

"Schöpfung? Det is doch 'n janz alta Hut, Opa"

es aber weitere alttestamentliche Texte: Gen. 2,4b-25, Hiob 33,4 + 38,1-38; Ps. 8; Ps. 19,2-7; Ps. 33,6-9; Ps. 93; Ps. 102,26; Ps. 104; Ps. 136,1-9; Ps. 148; Spr. 3,19; Jes. 45,18; Jer. 10,12 ... Diese Texte haben alle etwas gemeinsam. Sie wollen keinen wissenschaftlichen Bericht über den Anfang der Welt geben, sondern sie wollen mitteilen, Jahwe, der Gott Israels, ist der, der am Anfang der Welt steht. Er ist der Ursprung für alles, was existiert, und damit auch der Anfang der menschlichen Geschichte. Deshalb dürfen und sollen wir Gott loben.

Wie kommt es zu so vielen verschiedenen Texten, die immer wieder ein und dasselbe Thema aufgreifen? Ganz einfach: Die vielen Texte, die Gott als Schöpfer bezeugen, tun dies in immer neue Situationen hinein. Die Bibel ist kein Glaubenskurs, wie ihr ihn gerade in Händen haltet, in dem ein Thema nach dem anderen abgehandelt wird. Die Bibel enthält Worte, die Gott jeweils an ganz konkrete Menschen in deren Zeit gegeben hat. Und das große Wunder ist, dass uns Gott heute durch diese Worte immer neu anspricht. Wenn im Folgenden die zwei bekanntesten Schöpfungstexte genauer betrachtet werden, werden uns deshalb genau diese zwei Fragen beschäftigen. In welche Situation wurde der Text gegeben? Was bezeugt der Text über Gott als Schöpfer?

## **GENESIS 1.1 - 2.4A**

- -> Lest Gen. 1,1 2,4a in Ruhe durch! Der Text hat eine sehr klare Ordnung. Was könnt ihr beobachten?
- Wo bricht der Text aus dieser Ordnung aus? Notiert eure Beobachtungen und füllt folgende Tabelle aus:

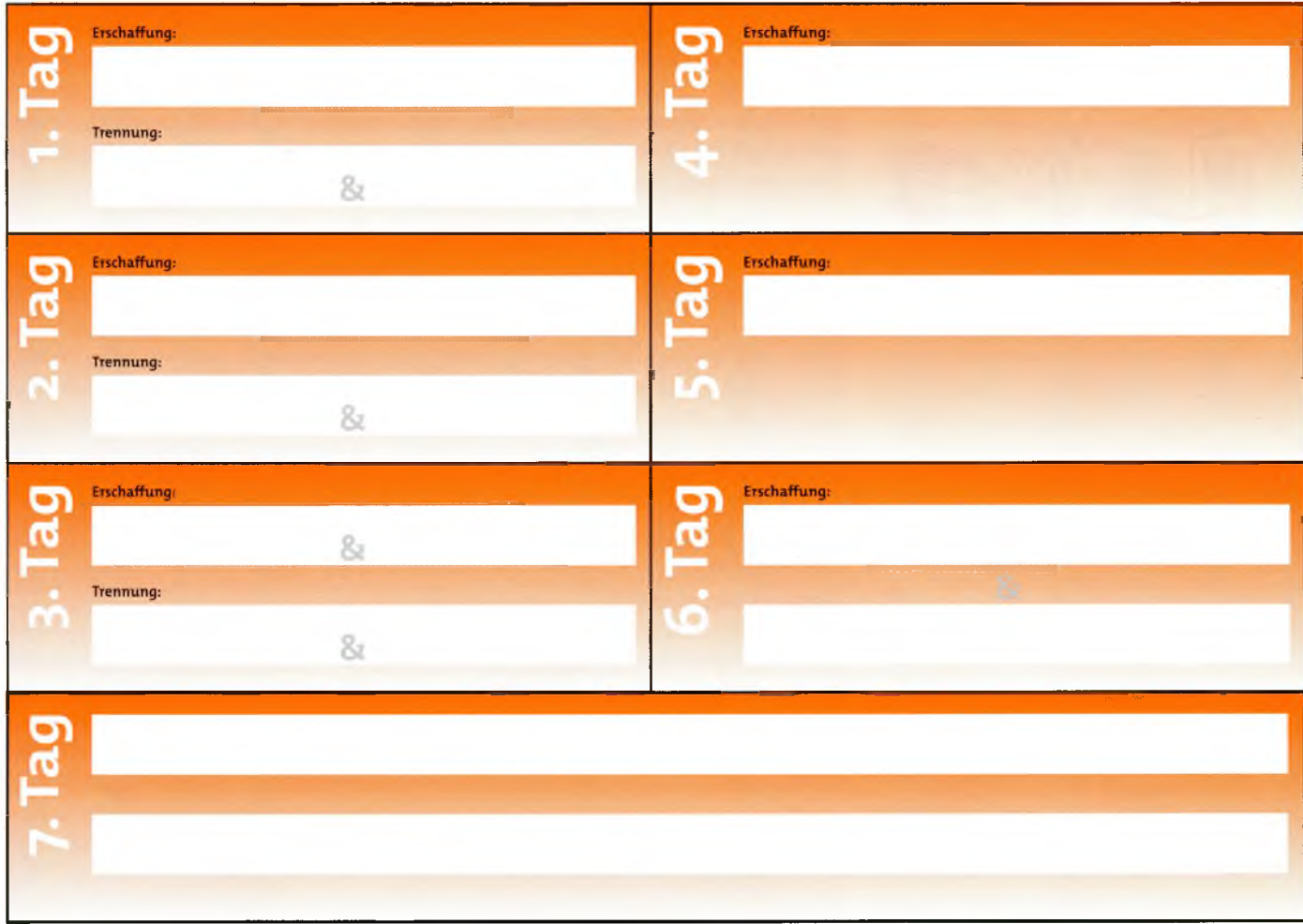

Fast jeder dieser Tage entspricht wiederum folgendem Aufbau:

Gott sprach: "..." Gott macht ... Und es geschah so. Gott sah, dass es gut war. So ward Abend. So ward Morgen: Der X. Tag.

Diese Ordnung verlässt der Text nur an ganz markanten Stellen:

- · In Vers 1 steht über dem ganzen Text: Gott "schuf" am Anfang Himmel und Erde. Diese Tätigkeit, dieses Verb wird im AT nur für Gott verwendet und hebt damit die Besonderheit des Geschehens hervor. Die gleiche Formulierung findet sich noch einmal in Gen. 1,27 bei der Erschaffung des Menschen.
- · Gen. 1,27 fällt noch weiter aus dem Rahmen: Gott "schuf" den Menschen nach seinem (d.h. nach Gottes) "Bilde" und zwar als "Mann und Frau". In den folgenden Versen werden die Menschen gesegnet und erhalten ihre Platzanweisung in der Schöpfung. Sie sind somit die einzigen, die in Beziehung zu Gott sowie in Beziehung zur restlichen Schöpfung gestellt werden. Als erste Beobachtung können wir festhalten: Gott hat die Welt aus dem "Nichts" durch sein Wort geschaffen. Das, was ist, ist von Gott gewollt und es wird von ihm als "gut" beurteilt. Alles ist wohl geordnet. Gott schafft an den ersten drei Tagen zuerst die Lebensräume (Licht; Himmel; Land/Pflanzen) und dann an den folgenden drei Tagen das, was diese Räume füllen soll (Lichtkörper; Luft- und Wassertiere; Landtiere und Menschen). Dem Menschen kommt dabei eine besondere Stellung zu.<sup>2</sup>

<sup>2</sup> Siehe auch Kapitel 3 des Glaubensgrundkurses.

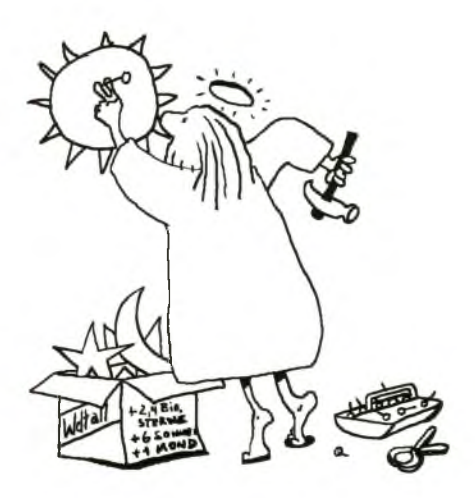

Um weitere Besonderheiten des Textes zu verstehen, bedarf es nun einer zei lichen Einordnung: Die Israeliten wurden Ende des 6. Jahrhunderts v. Chr. au ihrem Land nach Babylon verschleppt. Dort im sogenannten Exil versuchen si an ihrem Glauben an Jahwe, den Gott ihrer Väter festzuhalten. Dies fällt ihne aus verschiedenen Gründen schwer. Sie sind in der Minderheit. Die Kultur de Babylonier ist imponierend, besonders ihre astronomischen Berechungen sin beeindruckend. Die Stärke der Babylonier lässt den Gott der Israeliten klein un unbedeutend erscheinen. Zudem haben die Babylonier eine feste Vorstellun davon, wie die Welt entstanden sei: Zuerst habe es nämlich zwei Chaosgötte gegeben. Später seien noch weitere Götter, der Sonnengott Marduk, der Monc gott Sin und Sternengötter aufgetreten. Diese Götter hätten gegen die Chaos götter gekämpft und sie besiegt. Aus den Überresten der Chaosgötter wurd dann von ihnen das Himmelsgewölbe geformt.

Diese einfache Zusammenfassung macht deutlich, wie radikal Gen. 1,1 - 2,4a ein Text aus dem babylonischen Exil - für die Israeliten und deren Umwelt is Um die Welt zu erschaffen, muss Gott nicht kämpfen und er bedarf keines Stol fes, denn Gott ist souverän als Schöpfer. Vor allem aber sind die Sterne kein Götter. Sie werden wie Lampen an das Himmelgewölbe gehängt. Und obwoł man sicher auch in Israel wusste, dass die Sonne das Tageslicht schenkt, wir von der Schaffung des Lichts bereits am ersten Tag berichtet. Damit wird gan deutlich, die Sterne haben keine Macht. Sie erfüllen nur eine bestimmte Funk tion. Sie sind Träger des Lichts, das schon vor und ohne sie da war. Ein span nender und revolutionärer Gedanke, der auch anderen biblischen Texten nich fremd ist. Das Licht stammt direkt von Gott. Als markantestes Gegenstück zu Gen. 1 möchte ich Joh. 1,4 zitieren: "In ihm war das Leben, und das Leben war da Licht der Menschen."

Und noch eine Beobachtung lässt sich mit Hilfe des Hintergrundwissens nur besser verstehen. Die klare Ordnung in Schöpfungstage und die Schaffung de Sabbats als Teil der Schöpfung ist im Exil für Israeliten lebensnotwenig. Durcl das konsequente Halten des Sabbats können sie ihren Glauben in der Fremdbekennen.

## VERGLEICH VON GENESIS 1,1 - 2,4A UND GENESIS 2,4B-25:

Nun soll noch ein weiterer Schöpfungstext in den Blick kommen.

- >> Lest deshalb Gen. 2,4b-25!
- -> Bitte füllt wieder folgende Tabelle aus:

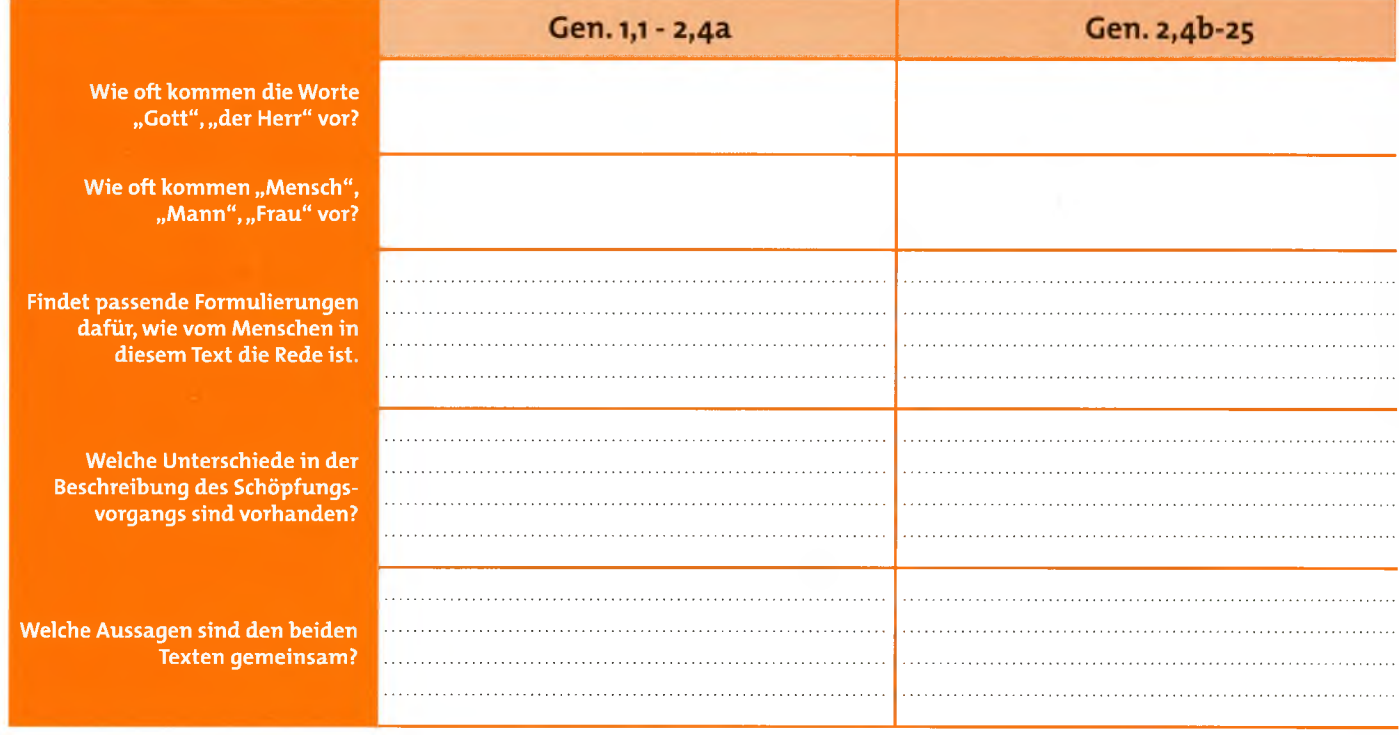

Es wird vermutet, dass der Text Gen. 2,4b-25 schon um 900 v. Chr. in Israel während der Königszeit weitererzählt wurde. Im Mittelpunkt der Erzählung stehen die Schaffung des Menschen und dessen Auftrag, die Schöpfung zu bewahren. Die notwendige Beziehung des Menschen zu seiner Partnerin wird hervorgehoben<sup>3</sup>. Der Mensch wird zur Verantwortung gerufen, er hat die Freiheit, sich zu entscheiden, aber er ist auch gefährdet. Im Anschluss wird vom Sündenfall berichtet.

Dieser Vergleich zeigt, dass es Grundaussagen über Gott den Schöpfer gibt, die alle Texte gemeinsam bezeugen. Und es gibt Unterschiede, die deutlich machen, dass nicht der Schöpfungsvorgang als solcher dargestellt werden soll, sondern das Verhältnis Gottes zum Menschen und zur Welt. Die Texte sind Zeugnisse für den Glauben an den einen Gott und wollen zum Glauben an diesen Gott aufrufen.

## **SCHÖPFUNG IM NEUEN TESTAMENT**

Das NT folgt den alttestamentlichen Zeugnissen über Gott als Schöpfer von Himmel und Erde (1. Kor. 8,6; Hebr. 11,2+3). Schöpfung und Erhalten gehören zusammen (Röm. 11,36; 1. Kor. 10,26). Die Erde stammt nicht nur aus Gottes Hand, sondern sie bleibt auch in seiner Hand. Nichts ist daher unrein, alles in ihr ist rein (Mt. 15,11; Röm. 14, 14+20; 2. Tim. 4, 4). Das NT weiß aber auch, dass das kommende Gottesreich Ende und Vollendung der Schöpfung zugleich ist. Damit bekommt die Erlösung durch Christus auch Bedeutung für die Schöpfung (Röm. 8,18-27).

#### ZUSAMMENFASSUNG

All diese biblischen Zeugnisse wollen dem Menschen helfen, das richtige Verhältnis zu Gott dem Schöpfer und zu der Welt als Gottes Schöpfung zu finden. Der Mensch steht in der Gefahr, Gott aus der Welt zu verdrängen oder ihn in der Welt aufgehen zu lassen. Ein Schöpfergott, der nur über der Welt wacht und distanziert das Geschehen seiner Geschöpfe beobachtet, ist der Bibel fremd. Gott ist in der Welt. Er hat den Menschen zur Beziehung mit sich geschaffen.

Aber Gott geht in der Welt nicht auf. Die Welt ist Gottes Schöpfung - nicht mehr und nicht weniger. Sie soll nicht selbst vergottet werden. Es gibt einen qualitativen Unterschied zwischen Gott und seiner Schöpfung. Die Welt, die Schöpfung kann uns auf Gott aufmerksam machen, aber erst durch Christus gibt es seit dem Sündenfall<sup>s</sup> einen Zugang vom Geschöpf zum Schöpfer. Nun können wir die Beziehung zu Gott, zu der wir geschaffen wurden und die Gott will, leben. Und diese Beziehung ermöglicht es uns, die Welt als Schöpfung zu achten und zu schützen.

lische Schöpfungsbericht zu neusten naturwissenschaftlichen Erkenntnissen steht, kannst du ausführlicher in dem Exkurs 7.11 "Lotterie im Garten Eden?" nachlesen.

Der erste Artikel aus Luthers kleinem Katechismus heißt: "Ich glaube an Gott den Vater, den Allmächtigen, Schöpfer Himmels und der Erde."

Was ist das? "Ich glaube, dass mich Gott geschaffen hat samt allen Kreaturen, mir Leib und Seele, Augen, Ohren und alle Glieder, Vernunft und alle Sinne gegeben hat und noch erhält; dazu Kleider und Schuh, Essen und Trinken, Haus und Hof, Weib und Kind, Acker, Vieh und alle Güter; mit aller Notdurft und Nahrung dieses Leibes und Lebens reichlich und täglich versorget, wider alle Fährlichkeit beschirmet und vor allem Übel behütet und bewahret; und das alles aus lauter väterlicher, göttlicher Güte und Barmherzigkeit, ohn' all mein Verdienst und Würdigkeit; des alles ich ihm zu danken und zu loben, dafür zu dienen und gehorsam zu sein schuldig bin. Das ist gewisslich wahr."6

<sup>3</sup> Gen. 2,18b nach Luther: "Ich will ihm eine Gehilfin machen, die um ihn sei." - wörtlicher Text: "Ich will ihm eine Hilfe schaffen als sein Gegenüber (d.h. die zu ihm passt)."

<sup>5</sup> Val. Kapitel 6

<sup>6</sup> in: Martin Luther: Der Kleine Katechismus. Lutherisches Verlagshaus GmbH. Hannover 7. Auflage 1997.

#### ----> Was heißt das für unseren Umgang mit unseren Gaben, unseren Schwächen, unserem Besitz?

Nicht nur wir sind als Geschöpf von Gott beschenkt und leben aus seiner Fürsorge, sondern auch die Menschen, mit denen wir zu tun haben, sind Geschöpfe Gottes.

#### -----> Was heißt das für unseren Umgang mit anderen Menschen?

Und nicht zuletzt ist auch die Natur um uns herum Gottes Schöpfung. Tiere, Pflanzen, der Boden, Gewässer und Gebirge sind von ihm gut gemacht.

#### -----> Was heißt das für unseren Umgang mit der Natur?

Wer sich als Geschöpf erkennt, kann nicht selbstherrlich zerstören und ausnutzen. Wer im anderen ein Mitgeschöpf erkennt, weiß um Gottes Liebe zum ihm und wird selbst um Liebe bemüht sein.

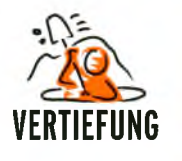

Lasst euch den Sonntag an Gottes Schöpfung erinnern. Genießt diesen Tag bewusst als Ruhetag. Gott meint es gut mit euch!

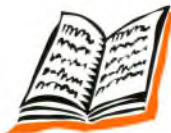

Literaturhinweise Alfred Kall; Axel Justus (Hrsg.): Religion betrifft uns 3/93\*3; Schöpfung und Evolution. Bund Evangelisch-Freikirchlicher Gemeinden in Deutschland K.d.ö.R (Hrsg.): Mit Kopf, Herz und Hand. Oncken-Verlag. Kassel 1999.